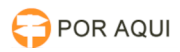

## Oficial Contador

## 10/05/2024 16:08:39

## **Imprimir artigo da FAQ**

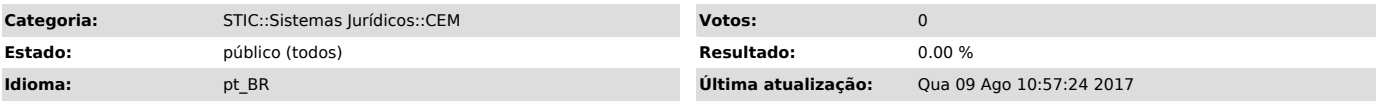

*Palavras-chave*

Forum, CEM, Cartilha, Mandados, Central, Oficial, Contador.

*Sintoma (público)*

*Problema (público)*

*Solução (público)*

Sumario:

1 - Como entrar no sistema.

2- Logando-se no sistema.

3- Oficial Contador. A) Baixar mandados. B) Ajuste de produtividade do mandado. C) Enviar produtividade ao RH.